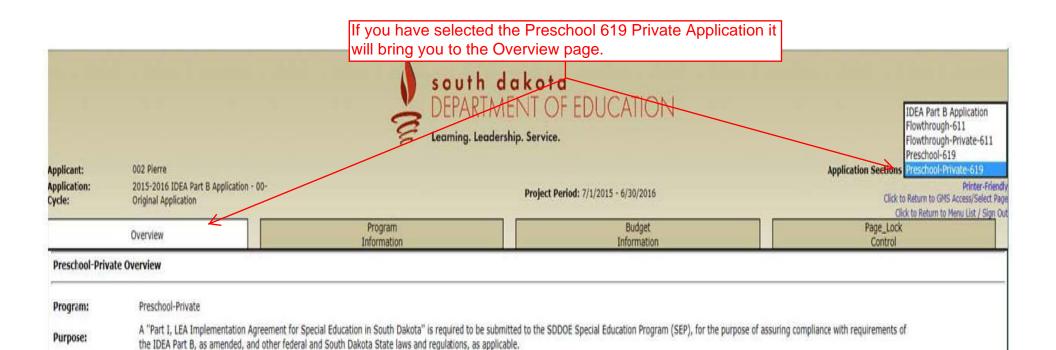

LOCAL user ID: DistrictAdmin Representative ()

For additional information please contact the South Dakota Department of Education

Contact Us

|                      | ou click on Program Information, the                                                                                                    |                                                                                                    |                                                                                                    |
|----------------------|----------------------------------------------------------------------------------------------------|----------------------------------------------------------------------------------------------------|----------------------------------------------------------------------------------------------------|
|                      | Consultation Questions will be listed.                                                                                                    |                                                                                                    |                                                                                                    |
| ou will              | need to fill out the questions listed.                                                                                                    | south dakota DEPARTMENT OF EDUCA                                                                                                    |                                                                                                    |
|                      | ج ا                                                                                                    | S DEPARTMENT OF EDUCA                                                                                                    | AHON                                                                                                    |
|                      | <u> </u>                                                                                                    | Learning. Leadership. Service.                                                                                                    |                                                                                                    |
| plicant:             | 002 Pierre                                                                                                    |                                                                                                    | Application Sections Preschool-Private-619                                                                                                    |
| oplication:<br>rcle: | 2015-2016 IDEA Part B Application - 00-<br>Original Application                                                                                                    | Project Period: 7/1/2015 - 6/30/2                                                                                                    | Click to Return to Menu List / Sign                                                                                                    |
|                      | Overview Progr<br>Inform                                                                                                    | ram Bud<br>nation Inform                                                                                                    |                                                                                                    |
|                      | Private<br>Consultation Questions                                                                                                    | ** <u>**</u>                                                                                                    | Consultation Form Upload                                                                                                    |
| CORP BY LOWA         | THE STATE OF THE STATE OF THE S |                                                                                                    | -70 /N 26                                                                                                    |
| Private Scho         | ool Consultation Questions - Special Education - 619                                                                                                    |                                                                                                    | Instruction                                                                                                    |
| Describe in ea       | ach of the following questions the extent to which the district consul                                                                                                    | ited with representative of private schools and representative                                                                       | of parents of parentally-placed private school children with disabilities.                                                                        |
|                      | e the child find process and how parentally-placed private school chil                                                                                                    | dren suspected of having a disability can participate equitably                                                                      |                                                                                                    |
| (4 of 200<br>test    | 00 maximum characters used)                                                                                                    |                                                                                                    |                                                                                                    |
| 0 745320600          |                                                                                                    |                                                                                                    | ^                                                                                                    |
|                      |                                                                                                    |                                                                                                    | V                                                                                                    |
|                      |                                                                                                    |                                                                                                    |                                                                                                    |
|                      | e how parents, teachers and private school officials will be informed of maximum characters used)                                                                                                    | of the child find process.                                                                                                    |                                                                                                    |
| test                 | oo maximum characters usedy                                                                                                    |                                                                                                    |                                                                                                    |
|                      |                                                                                                    |                                                                                                    | ^                                                                                                    |
|                      |                                                                                                    |                                                                                                    | ×                                                                                                    |
| 3. Explain h         | how the proportionate share is calculated to determine the amount of                                                                                                    | of Federal funds available to serve parentally-placed private so                                                                     | thool children with disabilities                                                                                                    |
|                      | 00 maximum characters used)                                                                                                    | of Federal fullus available to serve parentally placed private sc                                                                    | Albeit Children with disabilities.                                                                                                    |
| test                 |                                                                                                    |                                                                                                    |                                                                                                    |
|                      |                                                                                                    |                                                                                                    |                                                                                                    |
| 1                    |                                                                                                    |                                                                                                    | Y.                                                                                                    |
| 4. How did           | the district explain to private school officials the calculation for prop                                                                                                    | portionate share to determine the amount of Federal funds ava                                                                        | ailable to serve parentally-placed private school children with disabilities?                                                                     |
|                      | 00 maximum characters used)                                                                                                    |                                                                                                    |                                                                                                    |
| test                 |                                                                                                    |                                                                                                    | ^                                                                                                    |
|                      |                                                                                                    |                                                                                                    | V                                                                                                    |
|                      |                                                                                                    |                                                                                                    |                                                                                                    |
| school ye            | ear to ensure that parentally-placed provate school children with dis                                                                                                    | d representatives of parents of parentally-placed private school<br>sabilities identified through the child find process can meaning | ol children with disabilities, including how the process will operate throughout the fully participate in special education and related services. |
| (4 of 200            | 00 maximum characters used)                                                                                                    |                                                                                                    |                                                                                                    |
| coc                  |                                                                                                    |                                                                                                    | ^                                                                                                    |
|                      |                                                                                                    |                                                                                                    |                                                                                                    |

## Continued...

| 6.   | Describe the discussion during consultation on how, where, and by whom special education and related services will be provided for parentally-placed private school children with disabilities, including a discussion of types of services, including direct services and alternate service delivery mechanisms; how such services will be apportioned if funds are insufficient to serve all children; and how and when those decisions will be made.                                                                                                    |
|------|----------------------------------------------------------------------------------------------------|
|      | (4 of 2000 maximum characters used)                                                                                                    |
|      | test                                                                                                    |
|      | ^                                                                                                    |
|      | <u> </u>                                                                                                    |
|      |                                                                                                    |
| 7.   | Describe how the district consulted with representatives of private school children to decide which children will receive services, what services will be provided, and where the services are to be provided.                                                                                                    |
|      | (4 of 2000 maximum characters used)                                                                                                    |
|      | test                                                                                                    |
|      |                                                                                                    |
|      | <u> </u>                                                                                                    |
| 8.   | Identify the special education services to be provided (e.g. speech, special education teacher consultative services in the previous school year).                                                                                                    |
|      | (4 of 2000 maximum characters used)                                                                                                    |
|      | test                                                                                                    |
|      | ^                                                                                                    |
|      |                                                                                                    |
|      | Y Y                                                                                                    |
| 9.   | Identify the location of where the services will be provided (e.g., at the public school).                                                                                                    |
| ×10. | (4 of 2000 maximum characters used)                                                                                                    |
|      | test                                                                                                    |
|      | ^                                                                                                    |
|      |                                                                                                    |
|      | Y Y                                                                                                    |
| 10.  | Describe how, if the LEA disagrees with the views of the private school officials on the provision of services or the types of services (whether provided directly or through a contract), the LEA will provide to the private school officials a written explanation of the reasons why the LEA chose not to provide services directly or through a contract. [34 CFR 300.134] [20 U.S.C. 1412(a)(10)(A)(iii)]                                                                                                    |
|      | (4 of 2000 maximum characters used)                                                                                                    |
|      | test                                                                                                    |
|      | ^                                                                                                    |
|      |                                                                                                    |
|      | The state of the state of the s |
|      |                                                                                                    |
|      | Save Page                                                                                                    |
|      |                                                                                                    |
|      |                                                                                                    |

LOCAL user ID: DistrictAdmin Representative ()

Spell Check

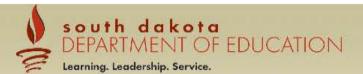

Applicant: Application: Cycle: 002 Pierre

2015-2016 IDEA Part B Application - 00-

Original Application

Project Period: 7/1/2015 - 6/30/2016

Application Sections Preschool-Private-619

Printer-Friend

Click to Return to GMS Access/Select Page Click to Return to Menu List / Sign Out

| Overview                                                            | Program<br>Information                                                                                                    | Budget<br>Information                                                                                                    | Page_Lock<br>Control                                                                     |  |  |
|---------------------------------------------------------------------|----------------------------------------------------------------------------------------------------|----------------------------------------------------------------------------------------------------|------------------------------------------------------------------------------------------|--|--|
|                                                                     | Private<br>Consultation Questions                                                                                              |                                                                                                    | Consultation<br>Form Upload                                                              |  |  |
| Private School Consultation Form Upload                             |                                                                                                    |                                                                                                    | Instructions                                                                             |  |  |
| Consultation form can be found on the Overview Participating School | n. Each school must complete a consultation form and a copy m<br>page or by using this link: Private Schools Consultation Form | ust be uploaded below. A link to the IDEA Private Schools  Agreement Completed  Check if agreement has been uploaded for this school.                                                                                                    |                                                                                          |  |  |
| 1.<br>2.<br>3.                                                      |                                                                                                    |                                                                                                    | The private school consultation orm can be found by clicking here.                       |  |  |
| 4                                                                   |                                                                                                    | and                                                                                                    | the participating schools here check off after their consultation ampleted and uploaded. |  |  |
| 8.<br>9.                                                            |                                                                                                    |                                                                                                    |                                                                                          |  |  |
| Upload completed agreement documentation for a                      | each school.                                                                                                    | Browse Upload                                                                                                    |                                                                                          |  |  |
|                                                                     | Se                                                                                                    | AND THE PARTY OF THE PARTY OF T | you have the consultation saved to PDF you can upload e.                                 |  |  |

LOCAL user ID: DistrictAdmin Representative ()

Spell Check

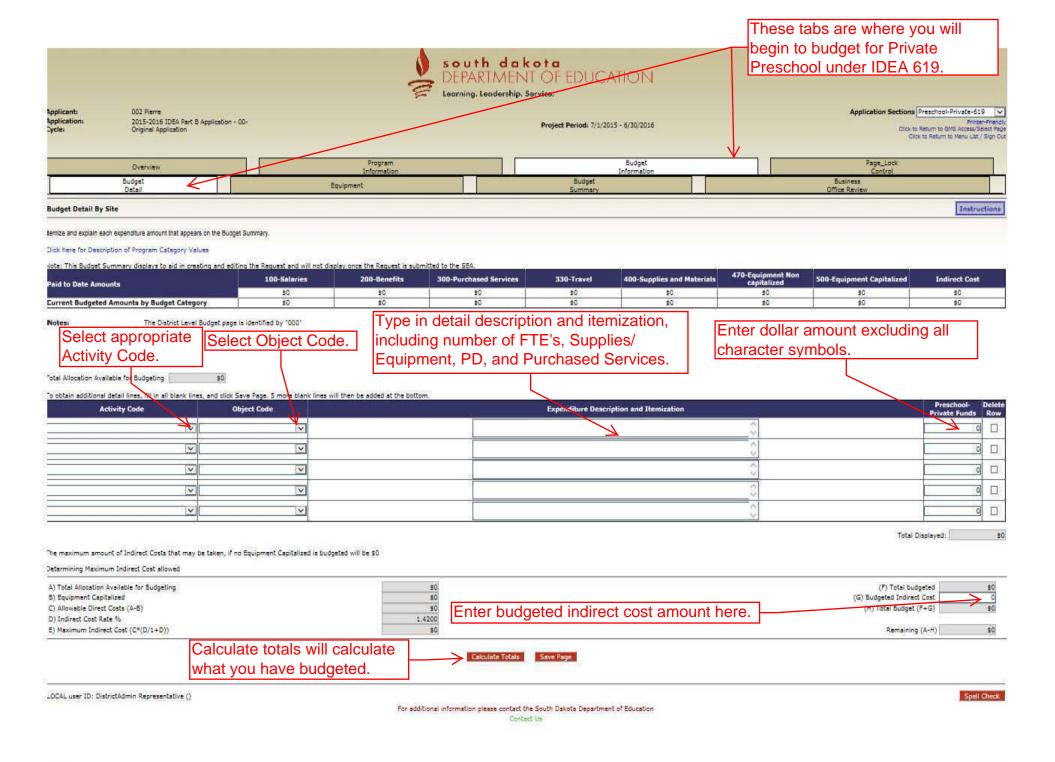

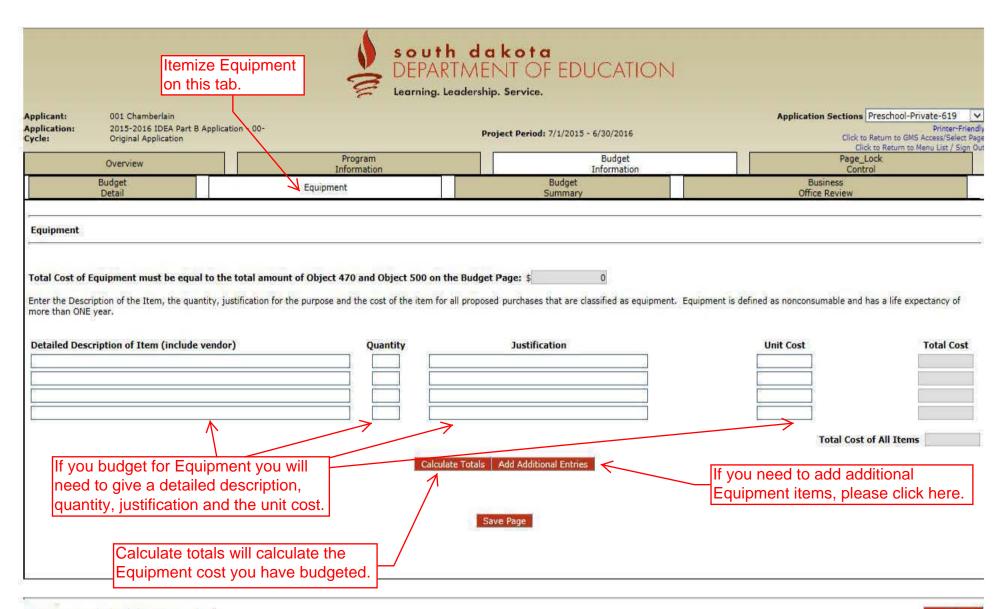

|                                      | the budget summary you a list of the items                                 |                   |                        | south d<br>DEPARTM<br>Learning, Leaders |                   | EDUCATION                          | 4                                       |                                     |                  |
|--------------------------------------|----------------------------------------------------------------------------|-------------------|------------------------|-----------------------------------------|-------------------|------------------------------------|-----------------------------------------|-------------------------------------|------------------|
| Applicant:<br>Application:<br>Cycle: | 001 Chamberlain<br>2015-2016 IDEA Part B Applicati<br>Original Application | on - 00-          |                        |                                         | Project Period: 7 | //1/2015 - 6/30/2016               | Applica                                 | Click to Return to GMS              | Printer-Friendly |
|                                      | Overview                                                                   |                   | Program<br>Information |                                         | 7                 | Budget<br>Information              |                                         | Page_Lock<br>Control                |                  |
| Budget Equipment                     |                                                                            |                   | 7                      | Budget<br>Summary                       |                   |                                    | Business<br>Office Review               |                                     |                  |
| Budget Sumn                          | nary (Read Only)                                                           |                   |                        | Site: All Budgets C                     | Combined          | ▼ Go                               |                                         |                                     |                  |
| Remove blank                         | rows from display: •Yes ONo                                                |                   |                        | 27                                      | 40. — 46          | 900                                |                                         |                                     | 25               |
| Code                                 | Activity Description                                                       | 100 -<br>Salaries | 200 -<br>Benefits      | 300 -<br>Purchased<br>Services          | 330 -<br>Travel   | 400 -<br>Supplies and<br>Materials | 470 -<br>Equipment<br>- Non capitalized | 500 -<br>Equipment<br>- Capitalized | TOTAL            |
| Subtotal                             |                                                                            |                   |                        |                                         |                   |                                    |                                         |                                     | 1                |
| Total Budget                         |                                                                            |                   |                        |                                         |                   |                                    |                                         |                                     |                  |

LOCAL user ID: DistrictAdmin Representative ()

For additional information please contact the South Dakota Department of Education

Contact Us

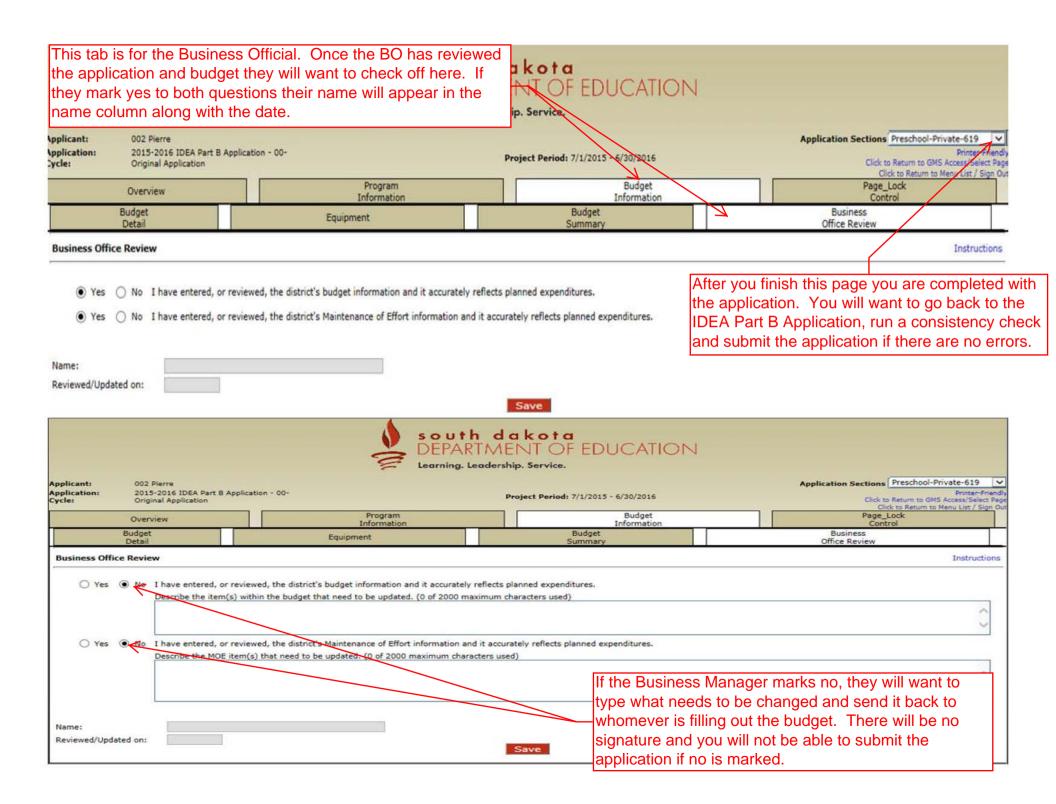